## Exercise 1.11:

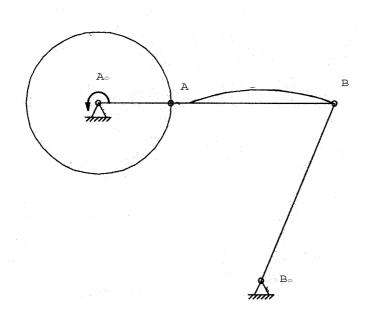

Analysis of the velocities of a crank-and-rocker using the PC-Program SAM 6.0 Create the crank-and-rocker with the given coordinates.  $A_{o}(0/0)$ A (40/0) B (130/0) B<sub>o</sub> (90/-100) Use the **Input motion**: Motion 360 [deg] Time 0.25 [s] Intervals 36 [-] For the given  $\mathbf{n} = \mathbf{4} \mathbf{s}^{-1}$ , the time  $T = 1/n = 0.25 \mathbf{s}$ ) Now calculate with the Abacus icon, Node Data click on points B Absolute:  $\sqrt{}$ Velocity and animate the mechanism using the Windmill icon. Show the coupler curve of the point B using: Display and Path. Then show the Hodograph using: **Display** and **Hodograph**. Look at the Graph of Selected items.

Find the maximum point of velocity an the value of  $|v_{B,max}|$  in [m/s].